## **ПОРЯДОК**

## **предоставления статистической информации по форме № ДОП-ИНВ «Сведения о деятельности организации в сфере дополнительного образования детей и взрослых»**

1. Приказом Росстата от 28 марта 2019 г. № 179 «Об утверждении формы федерального статистического наблюдения с указаниями по ее заполнению для организации Министерством просвещения Российской Федерации единовременного федерального статистического наблюдения за деятельностью организаций в сфере дополнительного образования детей и взрослых» утверждена единовременная форма федерального статистического наблюдения № ДОП-ИНВ «Сведения о деятельности организации в сфере дополнительного образования детей и взрослых по состоянию на 1 апреля 2019 г.» (*далее – форма*) со сроком предоставления данных 29 апреля 2019 г.

2. Форму предоставляют юридические лица всех форм собственности и ведомственной принадлежности, за исключением субъектов малого предпринимательства.

3. В ходе обследования инвентаризируются организации, осуществляющие образовательную деятельность по дополнительным общеобразовательным программам для детей и взрослых, т.е. имеющие регистрационный и (или) фактический код вида экономической деятельности (основной и (или) дополнительный) «Образование дополнительное детей и взрослых» (85.41, 85.41.1, 85.41.2, 85.41.9 по Общероссийскому классификатору видов экономической деятельности ОКВЭД2) и (или) лицензию на осуществление образовательной деятельности по дополнительным общеобразовательным программам для детей и взрослых.

Совокупность предприятий и организаций, которые должны принять участие в обследовании, сформирована Министерством просвещения Российской Федерации на основании официальных источников информации по состоянию на 1 февраля 2019 г. В случае, если по состоянию на дату обследования организация, получившая уведомление о необходимости принять участие в обследовании, не имеет указанных признаков, она также полностью заполняет форму актуальной информацией о себе.

В случае, если на дату проведения обследования организация перешла в категорию малых предприятий или микропредприятий, то такой организации необходимо проинформировать об этом, направив скан официального письма с подписью должностного лица и печатью организации на электронную почту регионального представителя ГМЦ Росстата (территориального органа государственной статистики), указанную в полученном от него письме.

4. Сбор данных осуществляется исключительно через юридические лица. При наличии у юридического лица обособленных подразделений (в т.ч. филиалов), имеющих регистрационный и (или) фактический код вида экономической деятельности (основной и (или) дополнительный) «Образование дополнительное детей и взрослых» (85.41, 85.41.1,85.41.2, 85.41.9 по ОКВЭД2) и (или) лицензию на осуществление образовательной деятельности по дополнительным общеобразовательным программам для детей и взрослых, форма заполняется юридическим лицом по каждому обособленному подразделению, а также по юридическому лицу без этих обособленных подразделений. Заполненные формы по обособленным подразделениям (в т.ч. филиалам) и юридическому лицу (без обособленных подразделений (в т.ч. филиалов)) предоставляются юридическим лицом по месту нахождения юридического лица (фактического осуществления своей деятельности) в установленные сроки.

Территориально обособленные подразделения (в т.ч. филиалы) иностранных юридических лиц, головные организации которых расположены за пределами территории Российской Федерации, предоставляют отчеты по форме как юридические лица.

При составлении отчета по форме следует руководствоваться Указаниями по заполнению формы, приведенными на бланке формы.

5. В отчете по форме необходимо заполнить сведения на основе Общероссийских классификаторов, характеризующих место нахождения (ОКАТО, ОКТМО), организационно-правовую форму (ОКОПФ), ведомственную принадлежность (ОКОГУ), форму собственности  $(OK\Phi C)^1$  $(OK\Phi C)^1$ . Эти сведения по юридическим лицам и их обособленным структурным подразделениям, в т.ч. филиалам, размещены на Интернет-портале Росстата по адресу: *http://websbor.gks.ru/online/#!/gs/statistic-codes* (идентификация организации на портале производится с помощью одного из кодов: ОКПО / идентификационный номер, ИНН, ОГРН). При использовании в отчете по форме данной информации необходимо проверить ее достоверность на основе документов о регистрации, учредительной и уставной документации и в случае выявления несоответствий указать в отчете данные в соответствии с документацией организации.

Если на Интернет-портале Росстата по адресу: *http://websbor.gks.ru/online/#!/gs/statistic-codes* отсутствует информация о юридическом лице и (или) каком-либо его обособленном подразделении (в т.ч. филиале), при заполнении этих сведений следует руководствоваться документацией организации.

Обращаем внимание, что для определения кодов ОКАТО и ОКТМО по данным об

 $\overline{a}$ 

<span id="page-1-0"></span><sup>1</sup> http://www.gks.ru/metod/classifiers.html

адресе (регистрации или фактического места нахождения) возможно использовать Федеральную информационную адресную систему, размещенную на Интернет-портале Федеральной налоговой службы по адресу: *https://fias.nalog.ru/*. Код ОКОПФ должен соответствовать информации из форм бухгалтерской отчетности организации, утвержденных приказом Минфина России от 2 июля 2010 г. № 66н (ред. от 6 марта 2018 г.) «О формах бухгалтерской отчетности организаций».

6. Срок предоставления заполненных отчетов по форме – 29 апреля 2019 г.

7. Сбор данных проводится в следующем порядке.

7.1. Респондентам (юридическим лицам) необходимо установить специализированное программное обеспечение:

- зайти на сайт Федерального государственного унитарного предприятия Главный межрегиональный центр обработки и распространения статистической информации Федеральной службы государственной статистики (ГМЦ Росстата) по адресу: *http://www.gmcgks.ru/*;
- перейти в раздел «Обследование по форме №ДОП-ИНВ»;
- установить «Программное обеспечение для заполнения форм статистической отчетности в режиме *off-line*»:
	- o перейти по ссылке *http://www.gks.ru/metod/OfflineApplication.zip* и сохранить указанный файл;
	- o установить программное обеспечение из скопированного файла;
	- o во время установки на первые три запроса (Приветствие, Папка установки, Параметры подключения к базе) ответить «Далее»;
	- o в четвёртом окне «Ярлыки» изменить «Режим работы» с «Режим работы с ЕССО» на «Режим работы СОС» и нажать «Далее»;

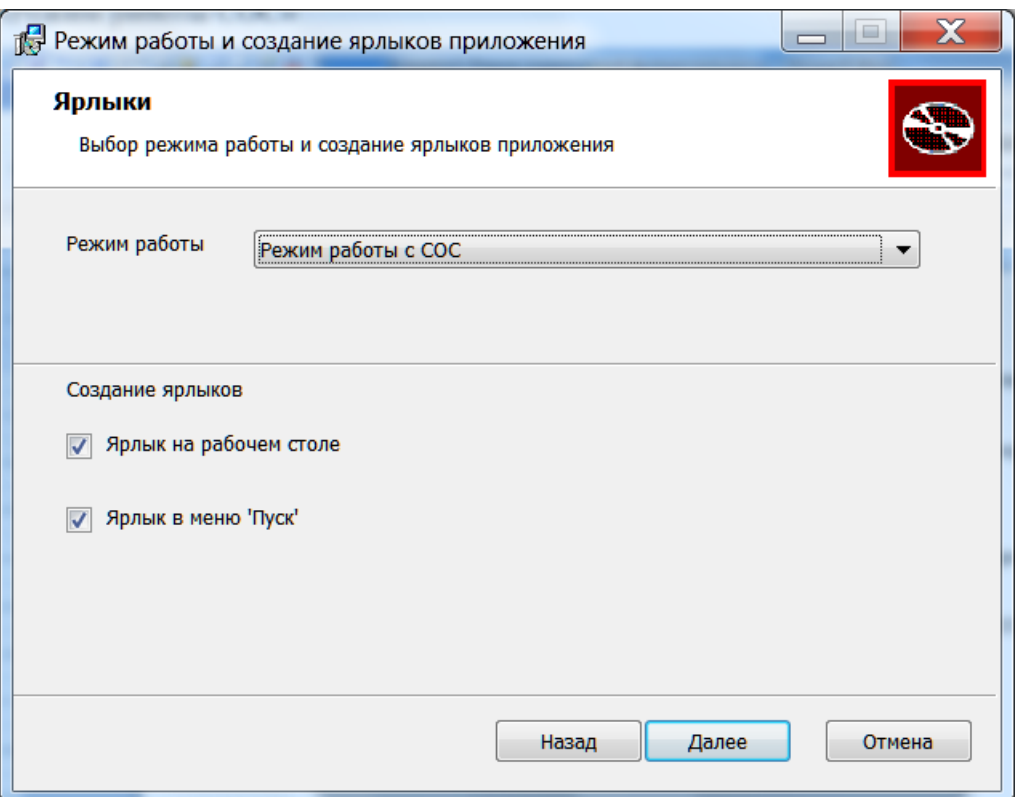

o в пятом окне нажать «Начать» для установки программного обеспечения.

7.2. Инструкция по работе с программой выбирается в программе «Заполнение форм статистической отчетности» в пункте меню «Помощь/Инструкция».

7.3. Для заполнения формы и формирования *xml*-файла с отчетом необходимо загрузить *xml*-шаблон (пункт меню «Файл/Загрузить шаблон из файла»). После загрузки шаблона (занимает несколько минут) необходимо создать отчет (пункт меню «Операции/Создать отчет»).

7.4. После заполнения отчета необходимо произвести контроль введенной информации, нажав кнопку «Контроли». **При наличии ошибок необходимо внести исправления и провести повторную проверку, убедившись, что все ошибки исправлены.**

7.5. Правильный отчет необходимо сохранить в *xml*-файл (пункт меню «Файл/Сохранить Отчет(ы) в *xml*»). Сохраненные отчеты (расширение файла – *XML*), а также отсканированную печатную копию отчета с подписью должностного лица, ответственного за предоставление статистической информации, и печатью организации необходимо направить на электронную почту регионального представителя ГМЦ Росстата (территориального органа государственной статистики), указанную в полученном от него письме*.*

Отсканированные копии отчетов высылаются в файлах формата многостраничного *PDF*. Имя *pdf*-файла с отсканированной копией отчета должно совпадать с именем *xml*- файла. Архивация файлов не допускается.

7.6. В *xml*-шаблоне электронного программного обеспечения, используемого для заполнения формы, идентификация организации производится на основе кода 8-значного ОКПО для юридических лиц или 14-значного идентификационного номера – для их территориально обособленных подразделений (в т.ч. филиалов). Только в том случае, если у одного территориально обособленного подразделения (в т.ч. филиала) отсутствует идентификационный номер (т.е. Вы проверили, что на Интернет-портале Росстата по адресу: *http://websbor.gks.ru/online/#!/gs/statistic-codes* отсутствует информация о данном территориально обособленном подразделении (в т.ч. филиале) в выписке о юридическом лице и всех его обособленных подразделениях), взамен идентификационного номера в кодовой зоне титульного листа соответствующего отчета территориально обособленного подразделения (в т.ч. филиала) проставляется код 9999. Если же у юридического лица таких территориально обособленных подразделений (в т.ч. филиалов), не имеющих идентификационных номеров, несколько, то им присваиваются коды 9999000001, 9999000002, …

По территориально обособленным подразделениям (в т.ч. филиалам), имеющим идентификационные номера и зарегистрированным на Интернет-портале Росстата по адресу: *[http://websbor.gks.ru/online/#!/gs/statistic-codes](http://websbor.gks.ru/online/%23!/gs/statistic-codes)*, проставляются их идентификационные номера.

8. В ходе проведения сбора данных осуществляется консультационная поддержка респондентов.

Поддержка по вопросам, связанным с интерпретацией собираемых статистических показателей, осуществляется по телефону – по рабочим дням с 10-00 до 18-00 (по московскому времени), а также по электронной почте и через интерактивную форму на интернет-портале *edstat.hse.ru*. Консультации осуществляют:

Озерова Ольга Кузьминична, +7(495)772-95-90, доб. 12045, *oozerova@hse.ru*;

Саутина Елена Вячеславовна, +7(495)772-95-90, доб. 12048, *esautina@hse.ru*;

Бородина Динара Равилевна, +7(495)772-95-90, доб. 15415, *dborodina@hse.ru*.

Поддержку по техническим вопросам формирования и передачи заполненных статистических отчетов осуществляется по телефону – по рабочим дням с 10-00 до 18-00 (по московскому времени), а также по электронной почте. Консультации осуществляют:

Титова Ольга Ивановна, Попова Лариса Владимировна, +7 (495)366-53-36, *dop\_inv\_sv@gmcgks.ru.*

9. Напоминаем, что нарушение порядка предоставления первичных статистических данных, а равно предоставление недостоверных первичных статистических данных влечет ответственность, установленную Кодексом Российской Федерации об административных правонарушениях от 30.12.2011 № 195-ФЗ, а также статьей 3 Закона Российской Федерации от 13.05.92 № 2761-1 "Об ответственности за нарушение порядка представления государственной статистической отчетности.